## **Quick Start**

1. Wiring connection

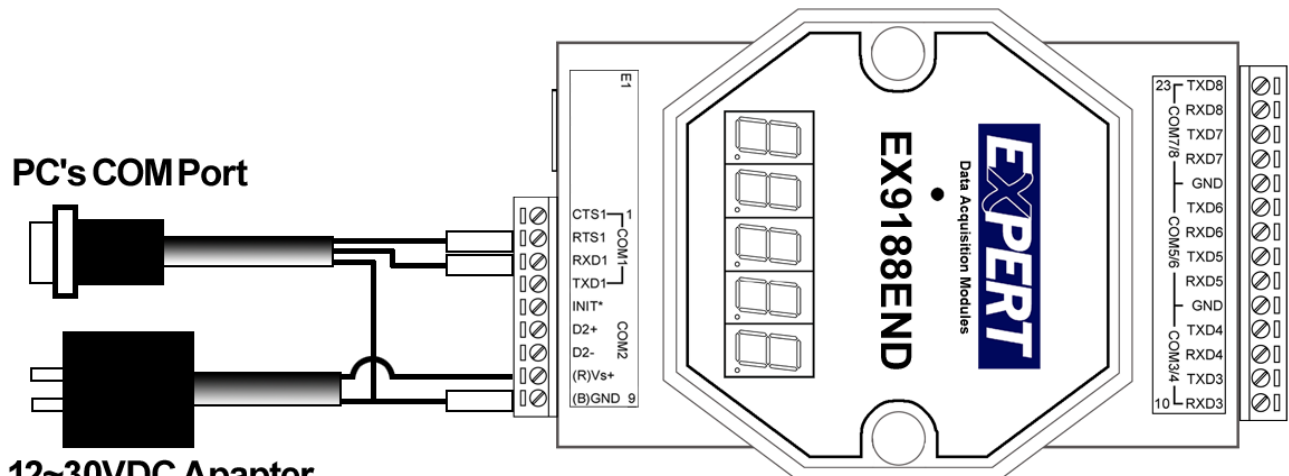

## 12~30VDC Apapter

- 2. Connect COM1 of Ex9188A8D to com1(2) of PC
- 3. Under Hyperterminal of PC **(Com port setting: 57600,8.N.1)**
- 4. Power On Ex9188A8D
- 5. HyperTerminal of PC will show the boot message of EX9188A8D and DOS prompt  $(a:\rangle)$
- 6. DOS command can be executed at command prompt as dir a:\; dir b:
- 7. For file transfer or downloading file, please refer to Ex9188xd manual P.22
- 8. For updating the contents of ROM DISK, please refer to Ex9188xd manual P.23&P.24(ROMDISK.EXE & TOROM.EXE)
- 9. Please refer to the Ex9188xd S/W manual to get others function & operation as RAMDISK, VDISK

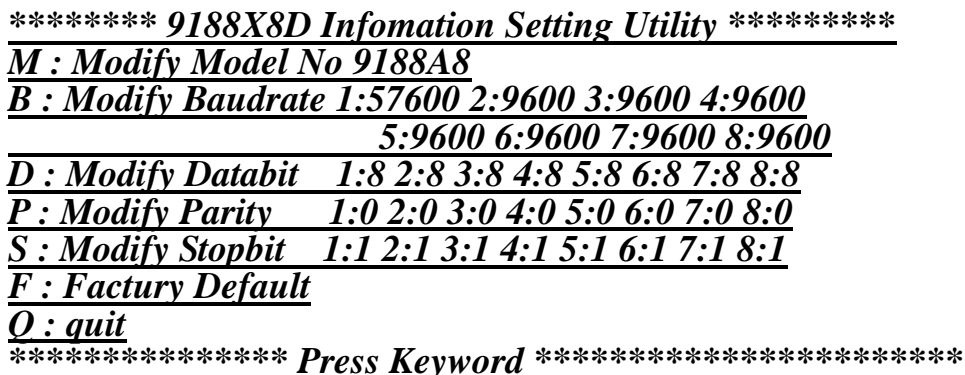

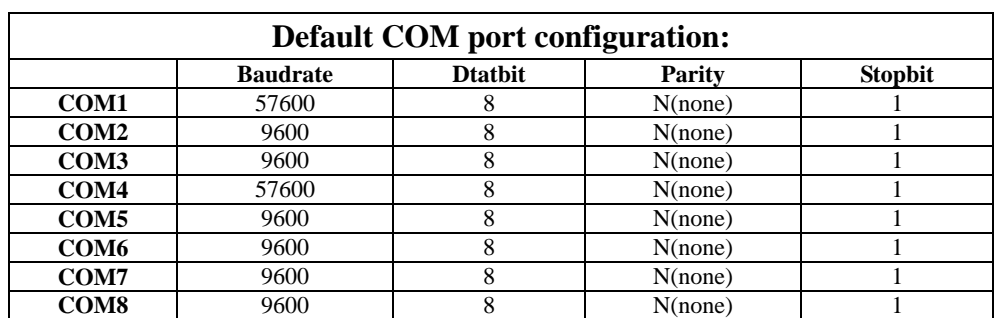